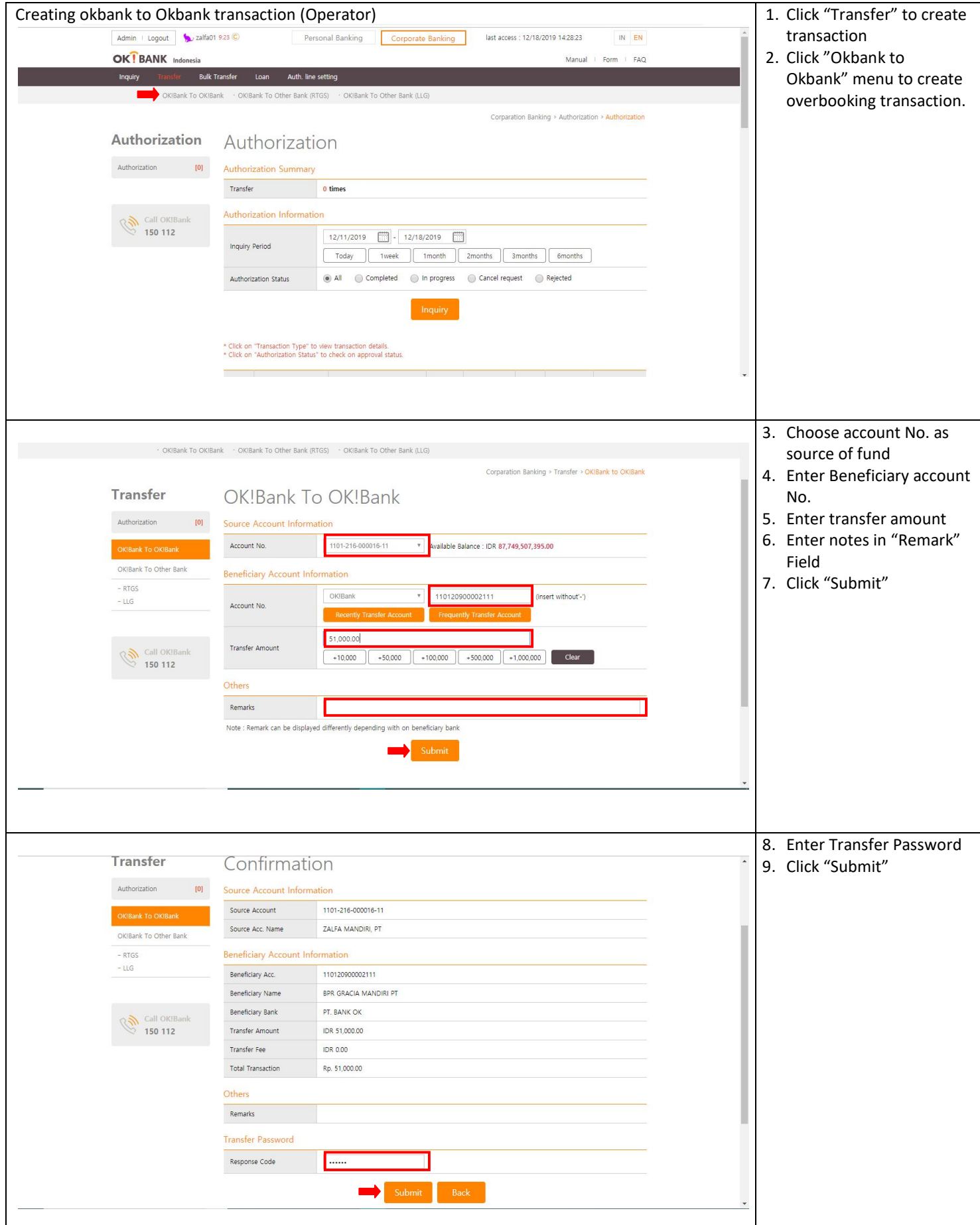

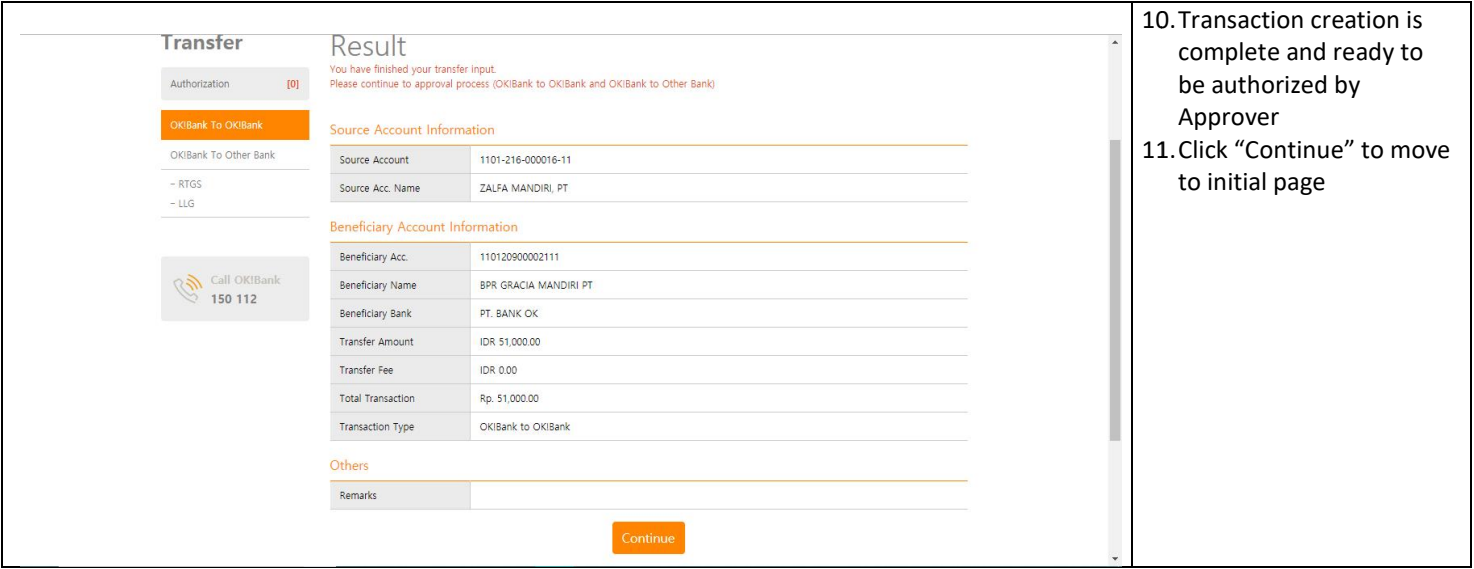

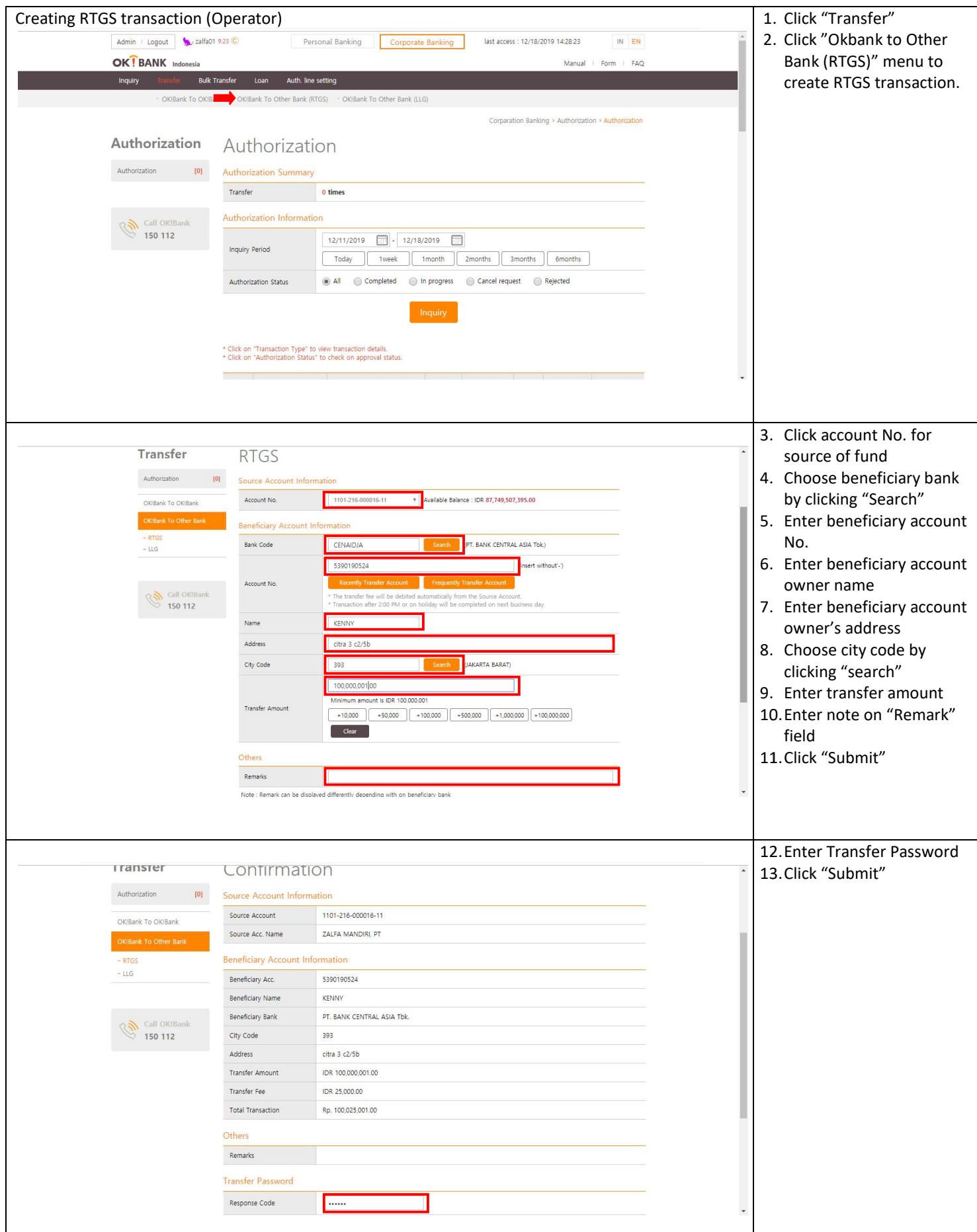

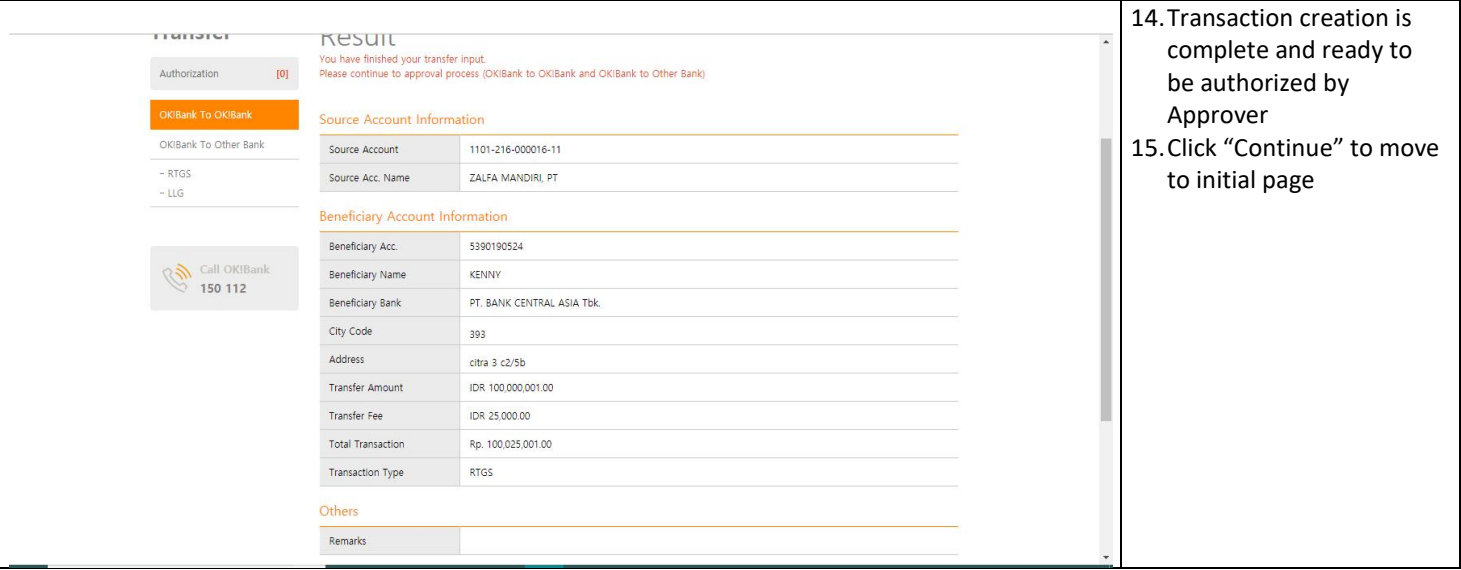

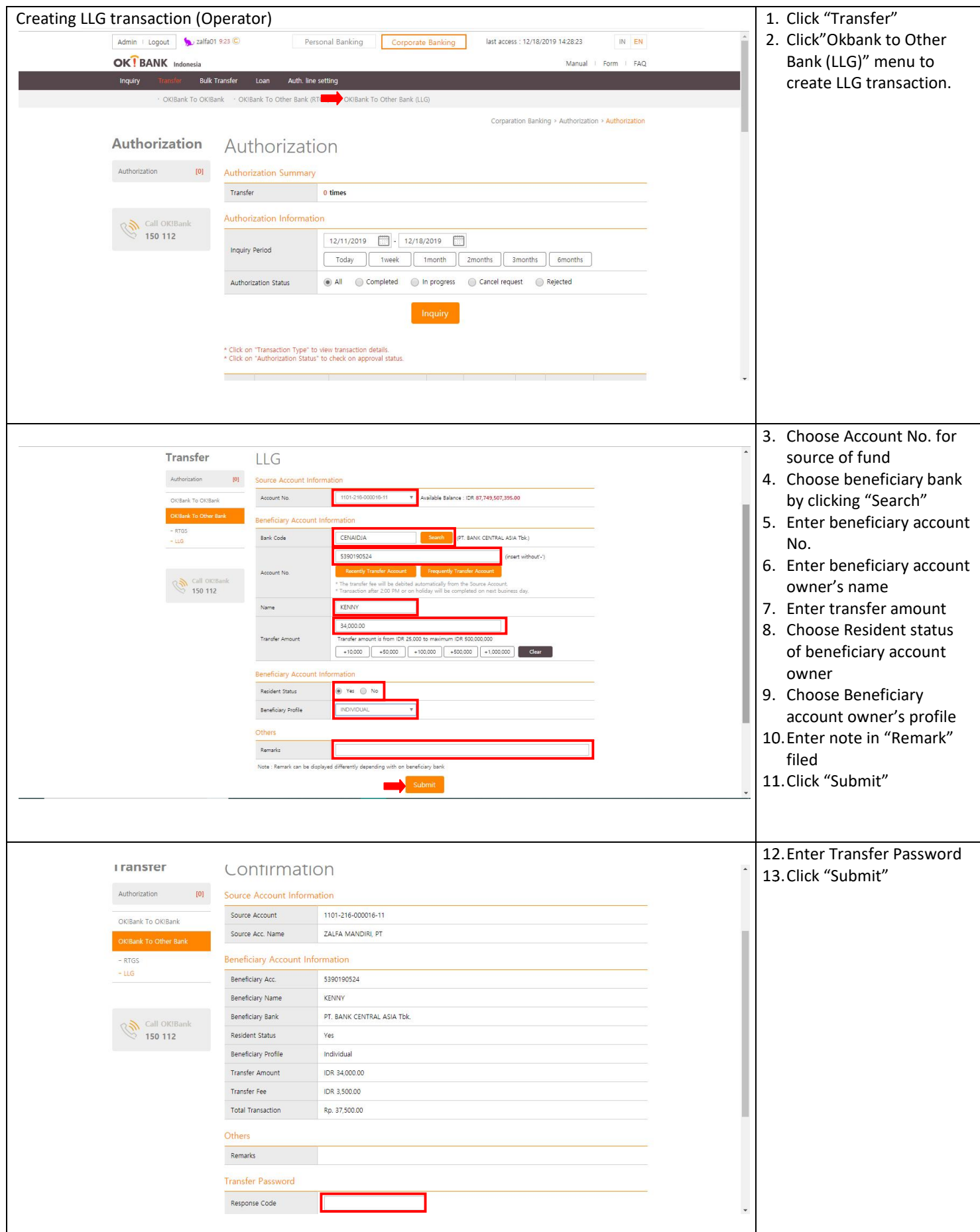

## 14. Transaction creation is rransier **Kesult** complete and ready to .<br>You have finished your transfer input.<br>Please continue to approval process (OKIBank to OKIBank and OKIBank to Other Bank)  $[0]$ Authorization be authorized by Approver Source Account Information OKIBank To Other Bank Source Account 1101-216-000016-11 15. 15.Click "Continue" to move  $-$  RTGS to initial pageSource Acc. Name ZALFA MANDIRI, PT  $-LLG$ Beneficiary Account Information Beneficiary Acc. 5390190524 **B** Call OK!Ba Beneficiary Name KENNY Beneficiary Bank PT. BANK CENTRAL ASIA Tbk. Resident Status Yes Individual Beneficiary Profile IDR 34,000.00 Transfer Amount Transfer Fee IDR 3,500.00 Total Transaction Rp. 37,500.00 Transaction Type  $LLG$ Others Remarks